**Behavioral Accounting & Finance Lab** 

Professur für **Controlling & Wirtschaftsinformatik** 

# **Zitierrichtlinien**

**der Professur Controlling und Wirtschaftsinformatik der TH Aschaffenburg für die Anfertigung von** 

**Projektstudien, Seminar-, Bachelor-, Master- und Doktorarbeiten**

**Prof. Dr. Peter Gordon Rötzel, LL.M.** Professur für Controlling und Wirtschaftsinformatik Fakultät Ingenieurswissenschaften Technische Hochschule Aschaffenburg Würzburger Str. 45 63743 Aschaffenburg

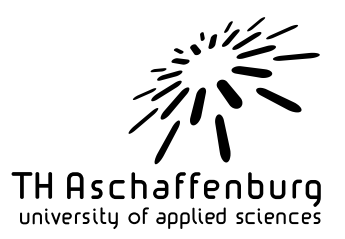

*Stand: 13.01.2022*

# <span id="page-1-0"></span>**Inhaltsverzeichnis**

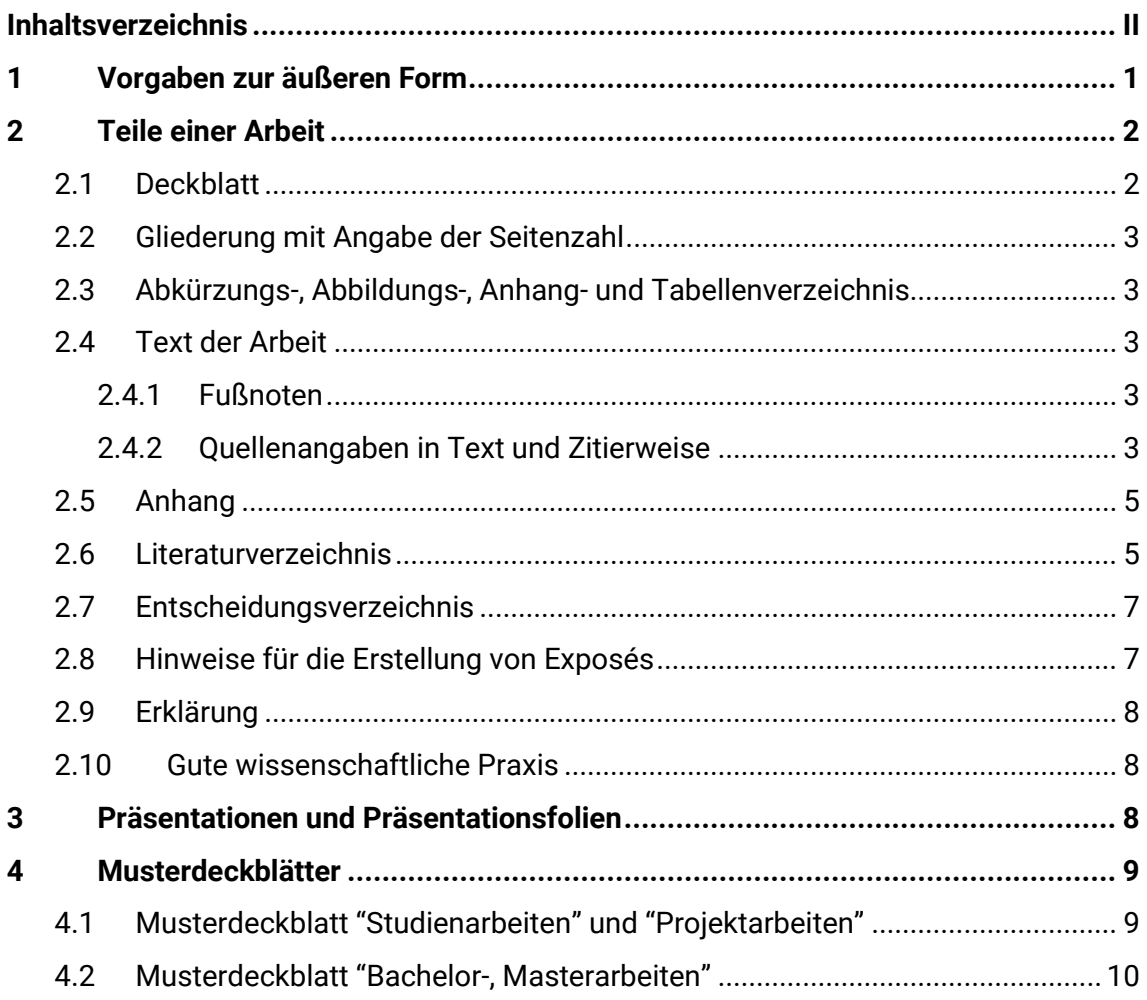

## <span id="page-2-0"></span>**1 Vorgaben zur äußeren Form**

*Beispiele für Deckblätter finden Sie in Kapitel 4*

- Die Arbeit ist in 1,5-zeiligem Zeilenabstand in Arial oder Calibri, 12 pt, zu schreiben.
- Verwenden Sie durchgehend die gleiche Schriftart (entweder jeden Text in Arial oder in Calibri, keine Mischung aus beidem).
- Fußnoten sind in 10 pt mit einfachem Zeilenabstand zu verfassen.
- Die Arbeit ist im Blocksatz zu formatieren. Eine Trennhilfe ist zu verwenden (automatische Silbentrennung).
- Die einzelnen Abschnitte der Arbeit sind den Gliederungspunkten entsprechend mit Überschriften zu versehen. Überschriften sind in Farbe und Fettdruck und in Schriftgröße 14 pt zu formatieren.
- Die Seitenzahl ist am unteren rechten Rand der Seite und in Schriftgröße 12 pt zu platzieren. Der Textteil ist mit arabischen Ziffern zu versehen und beginnt bei Seite 1. Alle Seiten vor und nach dem Textteil sollen römische Ziffern erhalten. Der Teil vor dem Textteil beginnt bei Seite I (römisch eins) auf dem Deckblatt, jedoch ohne sichtbare Seitennummerierung auf dem Deckblatt. Alle Seiten nach dem Deckblatt weisen eine sichtbare Seitenzahl aus. Teile nach dem Textteil setzten die römische Seitennummerierung der Teile vor dem Textteil fort.
- Seitenränder sind wie folgt zu setzen: rechts: 2,5 cm; links: 3,5 cm; oben: 2,5 cm; unten: 1,5 cm.
- Tabellen, Grafiken und Diagramme sind nach Möglichkeit in 10 pt Schriftgröße der gewählten Schriftart (Arial, Calibri) zu formatieren. Die Farben sind so zu wählen, dass sie auch bei einem Schwarz-weiß-Ausdruck deutlich unterschieden werden können. Die Beschriftung von Tabellen und Abbildungen sollte als Tabellen- bzw. Abbildungsunterschrift erfolgen.
- Hervorhebungen im Text und in den Fußnoten sollen nur in geringem Umfang erfolgen und können nur in Kursivschrift vorgenommen werden.
- Eine Kopfzeile ist nicht zu verwenden.
- Die Arbeit ist einseitig zu bedrucken.
- Der Textteil der Arbeit (= "Kerntext", inkl. aller in diesem Teil der Arbeit verwendeten Tabellen, Grafiken und Diagramme) beträgt für Projektstudien 20 +/- 2 Seiten und für Studienarbeiten 15 +/- 1 Seiten.
- Bachelor- und Masterarbeiten können entweder
	- $\circ$  in Form eines Papers geschrieben (25 Seiten +/- 5 Seiten "Kerntext")
	- o oder in Form einer monographischen Abschlussarbeit (für Bachelorarbeiten 40 +/-4 Seiten und für Masterarbeiten 60 +/-4 Seiten). Dies ist zu Beginn abzustimmen. Hinzu kommen die unter Kapitel 2 genannten weiteren Teile der Arbeit, wie etwa Titelblatt, Gliederung und Verzeichnisse.
- Abgabeform: Abschlussarbeiten sind mit einer festen Bindung zu versehen (keine Spiralbindung!), Studienarbeiten lediglich mit einem Heftstreifen. Für die Abgabe von Bachelor- und Masterarbeiten gelten die Vorschriften der einschlägigen Prüfungsordnung (inkl. Word-Datei und PDF der Arbeit sowie ggf. weitere Daten auf CD in Papierhülle oder auf USB-Stick, fest verbunden mit der Arbeit). Darüber hinaus ist ein Exemplar der Bachelor- oder Masterarbeit (ebenfalls inkl. CD oder USB) bei der Professur abzugeben.

## <span id="page-3-0"></span>**2 Teile einer Arbeit**

Die Reihenfolge der Teile einer Arbeit ist wie folgt:

(+) = Nur bei Bedarf

- 1) Deckblatt
- 2) Gliederung mit Angabe der Seitenzahlen
- 3) Abkürzungsverzeichnis (+) Abbildungsverzeichnis (+) Anhangsverzeichnis (+) Tabellenverzeichnis<sup>1</sup> (+)
- 4) Textteil der Arbeit
- 5) Anhang (+)
- 6) Literaturverzeichnis
- 7) Entscheidungsverzeichnis<sup>2</sup> (+)
- 8) Erklärung

## <span id="page-3-1"></span>**2.1 Deckblatt**

Das Deckblatt enthält

- den Titel der Arbeit in GROSSBUCHSTABEN, mit 1,5 pt Zeichenabstand (erweitert), d. h. gesperrt, und zentriert,
- bei Seminaren
	- o den Namen des Seminars,
	- $\circ$  die Themennummer (z. B. 5 oder 7.2) in Klammern hinter der Matrikel-nummer,
	- o Name/n, Vorname/n und Matrikelnummer/n des/der Verfasser/innen,
- weitere Angaben laut Muster. Verbindliche Muster finden Sie unter Kapitel 4 (Studienarbeiten) und xx (Bachelor-, Master- und Diplomarbeiten).

<sup>1</sup> Abkürzungs-, Abbildungs-, Anhangs- und Tabellenverzeichnis sind jeweils zu erstellen, wenn drei oder mehr Abkürzungen, Abbildungen, Anhänge oder Tabellen verwendet werden.

<sup>2</sup> Ein Entscheidungsverzeichnis ist nur anzulegen, wenn drei oder mehr gerichtliche Entscheidungen / Urteile zitiert werden

## <span id="page-4-0"></span>**2.2 Gliederung mit Angabe der Seitenzahl**

Es ist die Dezimalgliederung zu empfehlen. Es sind maximal vier Gliederungsebenen (bei Studienarbeiten) und fünf Gliederungsebenen (bei Bachelor-, Master- und Diplomarbeiten) zu verwenden. Es wird empfohlen, die Unterteilung so zu beschränken, dass die Abschnittsnummern übersichtlich und leicht zitierbar bleiben. Der Punkt hinter der letzten Abschnittsziffer entfällt (z. B. 2.1.1). Jede Untergliederungsstufe muss aus mindestens zwei Gliederungspunkten bestehen. Gliederungspunkte mit lediglich einem oder zwei Sätzen Inhalt sind nach Möglichkeit zu vermeiden. Die Gliederungspunkte sind im Inhaltsverzeichnis einzurücken (siehe oben "Inhaltsverzeichnis"). Im Text der Arbeit ist von einem Einrücken der Überschriften abzusehen.

## <span id="page-4-1"></span>**2.3 Abkürzungs-, Abbildungs-, Anhang- und Tabellenverzeich-**

#### **nis**

Ein Verzeichnis für Abbildungen und Abkürzungen ist nur dann einzufügen, wenn sich Abbildungen oder relevante Abkürzungen im Text finden. In das Abbildungsverzeichnis sind alle Abbildungen des laufenden Textes sowie des Anhangs mit Titel und Seitenangabe aufzunehmen. Ein Anhangsverzeichnis ist zwingend zu erstellen, wenn der Anhang mehr als drei Bestandteile hat. Werden Tabellen verwendet, so ist ein Tabellenverzeichnis zu erstellen. In das Abkürzungsverzeichnis sind nur die Abkürzungen aufzunehmen, die sich nicht im Duden finden (also vor allem fachspezifische Abkürzungen sowie Zeitschriftenkurzbezeichnungen).

## <span id="page-4-2"></span>**2.4 Text der Arbeit**

### <span id="page-4-3"></span>**2.4.1 Fußnoten**

In Fußnoten gehören Textergänzungen und Texterläuterungen. Die Fußnoten sind auf der entsprechenden Seite anzuführen; die Nummerierung muss fortlaufend erfolgen.

### <span id="page-4-4"></span>**2.4.2 Quellenangaben in Text und Zitierweise**

Bei wörtlichen Zitaten ist der zitierte Text in Anführungszeichen zu setzen und direkt nach dem zitierten Text eine Quellenangabe zu setzen. Sind im Zitat bereits Anführungszeichen verwendet worden, so werden diese durch einfache Anführungsstriche '...' ersetzt. Zusätzliche Ergänzungen oder Erklärungen im Zitat durch den Verfasser sind in eckige Klammern zu setzen. Bei einer Quellenangabe ist die hochgestellte Zahl nach dem Satzpunkt zu setzen. Die Auslassung eines Wortes oder von Satzteilen ist durch drei Punkte […] anzudeuten.

Die Quellenangaben müssen eine eindeutige Zuordnung zu den im Literaturverzeichnis ausführlich beschriebenen Quellennachweisen erlauben. Anzugeben sind:

- Familienname,
- Jahreszahl (in Klammern),
- Seitenzahl.

Die Quellenangabe erfolgt somit im Fließtext mit Verfasser(n) in Klammern, Jahr und Seitenangabe. Bei zwei oder drei Verfassern sind die Familiennamen in der in der Literaturstelle angeführten Reihenfolge zu erwähnen. Beziehen sich Ent- und Anlehnungen auf mehrere aufeinanderfolgende Seiten einer Quelle, so ist eine genaue Angabe der entsprechenden Seitenzahl zu nennen (z. B. Shields 1983, 299). Ist keine genaue Eingrenzung eines entlehnten Gedankens möglich, ist die erste und letzte berührte Seite zu nennen (z. B. Pedell and Roetzel 2011, 3–7; Kachelmeier and Williamson 2010, 1670– 71).

Beispiel für indirektes Zitat im Text: "Die Prospect Theory geht primär auf die theoretische Herleitung von hierarchischen Informationsasymmetrien zurück (Jensen and Meckling 1976, 306–08)."

Beispiel für Zitat aus Sekundärquelle: "Management Accounting is great!" (Luft and Shields (2003), 44 zitiert nach Sprinkle and Williamson (2008), 441).

Die Quellenangaben müssen eine eindeutige Zuordnung zu den im Literaturverzeichnis ausführlich beschriebenen Quellennachweisen erlauben. Bei Verwechslungsmöglichkeiten mit anderen Autoren gleichen Familiennamens ist der Vorname (abgekürzt) anzugeben.

Sind mehrere Veröffentlichungen desselben Autors im selben Jahr erschienen, so werden sie durch den Zusatz: a, b, c, ... gekennzeichnet. Dieser Zusatz erfolgt unmittelbar nach der Jahreszahl in der Klammer (z. B. Pedell 2010a).

Wird auf Gesetze Bezug genommen, so sind diese mit dem einschlägigen Paragraphen, ggf. auch mit Absatz (in römischen Ziffern) und Satz (in arabischen Ziffern), sowie der gebräuchlichen Gesetzesabkürzung (diese ist in das Abkürzungsverzeichnis zu übernehmen) aufzuführen (z. B. § 124 I S. 2 BGB). Gesetzeskommentare sind nach dem Werktitel (zumeist Begründer des Kommentars), dem jeweiligen Bearbeiter sowie nach dem Paragraphen und der Randnummer bzw. dem Gliederungspunkt der Kommentierung zu zitieren (z. B. Palandt-Heinrichs, § 326 Anm. 2a). Auf Entscheidungssammlungen ist unter Verwendung der gebräuchlichen Abkürzungen mit Angabe des jeweiligen Bandes und der Seite zu verweisen (z. B. BVerwGE 22, 134). Wird dieselbe Veröffentlichung zweioder mehrmals unmittelbar hintereinander zitiert, so sind bei jeder Zitation der Familienname, Jahreszahl und Seitenangabe zu verwenden. Die in manchen Publikationen verwendeten Formeln "derselbe" bzw. "dieselbe" und "ebenda" sind nicht zu verwenden.

Grundsätzlich reicht es bei Urteilen aus, die Fundstelle einer Entscheidung anzugeben. Aus der Fundstelle muss sich allerdings auch das Gericht ergeben. Wird also die amtliche Entscheidungssammlung des Bundesverfassungsgerichts oder eines obersten Bundesgerichts zitiert, ergibt sich aus dem Namen der amtlichen Entscheidungssammlung (BVerfGE, BGHZ, BGHSt, BVerwGE, BAGE, BSGE, BFHE) bereits der Name des Gerichts. Bei anderen Fundstellen muss der Name des Gerichts zusätzlich genannt werden.

Werden mehrere verschiedene Quellen zitiert, sind die einzelnen Quellenangaben mit Semikolon zu trennen (z.B. Levitin 2014; Malhotra, Chan, Malhotra, and Ostbye 2012; Oldham and Cummings 1996.

Eine zum Original inhaltsgleiche Abbildung, die selbst erzeugt wurde, ist mit "Entnommen aus" zu kennzeichnen. Bei inhaltlichen Änderungen ist ein "In Anlehnung an" zu verwenden.

Die Übersetzung fremdsprachlicher Texte kann zu wörtlichen Zitaten oder sinn-gemäßen Entoder Anlehnungen führen. Wird eine genaue Wiedergabe fremdsprachlicher Texte angestrebt, so empfiehlt sich ein wörtliches Zitat in der jeweiligen Fremdsprache. Längere wörtliche oder sinngemäße Übernahmen sind grundsätzlich zu vermeiden. Bei fremdsprachlichen Zitaten ist zusätzlich eine Übersetzung in der Fußnote anzugeben (außer bei englischen Zitaten).

## <span id="page-6-0"></span>**2.5 Anhang**

Im Anhang darf nur stehen, was nicht zwingend zum Verständnis des Textes gehört. Der Text einer Arbeit darf also nicht im Anhang fortgesetzt werden (und so z. B. die Seitenlimitierung umgegangen werden).

Hauptbestandteile eines Anhanges sind ergänzende Materialien und Dokumente (z. B. der Fragebogen bei einer quantitativen/qualitativen Erhebung), die geeignet sind, weitere themenbezogene Informationen zu geben oder die - aus den verschiedensten Gründen – dem Leser nur schwer oder überhaupt nicht zugänglich sind (z. B. unveröffentlichte Betriebsunterlagen, Gesetzesentwürfe, Programmlistings, Fragebögen und statistische Daten in empirischen Untersuchungen, soweit diese nicht im Einzelfall erklärungsbedürftig sind). Wenn für die Abschlussarbeit Rohdaten erhoben wurden (z. B. durch Interviews (Transkription), fragebogengestützten Umfragen, Auswertung von Geschäftsberichten), sind diese in jedem Fall digital der abzugebenden CD beizufügen. Als Dateiformat ist dabei Excel oder eine SPSS-SAV Datei (für statistische Daten) zu wählen bzw. ein der Art der Erhebung gerechtes Format (bspw. bei Interviews Audiodatei und dessen Transkription als Worddatei). Gegebenenfalls sollten die Daten oder Teilmengen davon auch in den Anhang aufgenommen werden. Inhalt und Umfang des Anhangs sind mit dem Betreuer abzustimmen!

## <span id="page-6-1"></span>**2.6 Literaturverzeichnis**

Es ist eine durchgehende alphabetische Auflistung allerzitierten Werke vorzunehmen. Achten Sie besonders auf Richtigkeit (fehlerfreie Angaben), Vollständigkeit (alle Angaben, die benötigt werden), alphabetische Reihenfolge sowie Aktualität (neueste Auflagen).

Die Zitation ist im Literaturverzeichnis wie folgt zu nennen:

Die bibliographischen Angaben sind gemäß der [Zitierschemas der Zeitschrift The Ac](http://www.allentrack.net/AAA/Editorial_Policies/ACCR.pdf)[counting Review](http://www.allentrack.net/AAA/Editorial_Policies/ACCR.pdf) zu gestalten. Citavi hat diesen Zitierstil hinterlegt.

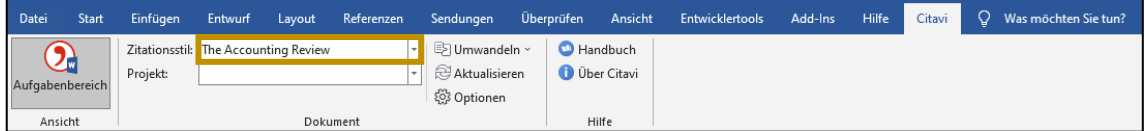

Citavi ist für Studierende der TH-AB kostenlos. Weitere Informationen finden Sie [hier.](https://www.th-ab.de/ueber-uns/organisation/einrichtungen/bibliothek/literaturverwaltung/citavi/)

#### **Website**

Nachname, V. Jahr. Titel. Accessed Abrufdatum. Available at: DOI oder URL.

#### *Beispiel:*

Continental AG. 2016. Sensorik. Accessed March 17, 2016. Available at[: http://www.con](http://www.continental-automotive.de/www/automotive_de_de/themes/special_vehicles/sensors/)[tinental-automotive.de/www/automotive\\_de\\_de/themes/special\\_vehicles/sensors/.](http://www.continental-automotive.de/www/automotive_de_de/themes/special_vehicles/sensors/)

*Beispiel (PDF-Datei):*

Bundeskartellamt. 2015. Das Bundeskartellamt - Jahresbericht 2015. Accessed September 12, 2016. Available at: [http://www.bundeskartellamt.de/SharedDocs/Publika](http://www.bundeskartellamt.de/SharedDocs/Publikation/DE/Jahresbericht/Jahresbericht_2015.pdf?__blob=publicationFile&v=2)[tion/DE/Jahresbericht/Jahresbericht\\_2015.pdf?\\_\\_blob=publicationFile&v=2.](http://www.bundeskartellamt.de/SharedDocs/Publikation/DE/Jahresbericht/Jahresbericht_2015.pdf?__blob=publicationFile&v=2)

#### **Monographie (gedruckt)**

Nachname, V. Jahr. Titel des Buches. Auflage. Ort: Verlag.

#### *Beispiel:*

Levitin, D. J. 2014. The organized mind: Thinking straight in the age of information overload. New York, N.Y. Dutton.

#### **Aufsatz in einer Zeitschrift**

Nachname, V. Jahr. Titel. Name der Zeitschrift Jahrgangsnummer (volume number) (Heftnummer (issue number)): Seitenzahl-Seitenzahl.

#### *Beispiel:*

Kachelmeier, S. J., and M. G. Williamson. 2010. Attracting Creativity. The Initial and Aggregate Effects of Contract Selection on Creativity-Weighted Productivity. The Accounting Review 85 (5): 1669–91.

#### *Beispiele (online):*

Kachelmeier, S. J., and M. G. Williamson. 2010. Attracting Creativity. The Initial and Aggregate Effects of Contract Selection on Creativity-Weighted Productivity. The Accounting Review 85 (5): 1669–91. doi: 10.2308/accr.2010.85.5.1669.

Malhotra, R., A. Chan, C. Malhotra, and T. Ostbye. 2012. Validity and reliability of the Caregiver Reaction Assessment scale among primary informal caregivers for older persons in Singapore. Aging & mental health 16 (8): 1004–15. doi: 10.1080/13607863.2012.702728.

#### **Konferenzbeitrag**

Autor. Jahr. Titel des Beitrages. In Titel der Konferenz. Ort.

*Beispiel:*

Pedell, B., and P. G. Roetzel. 2011. The Benefit of Management Accounting in Idea Management Systems: Evidence from German Industries. In 34th Annual Congress of the European Accounting Association. Rome.

Die verwendeten Internetquellen sind als PDF auf einem Datenträger bei Abgabe der Arbeit dem Prüfer vorzulegen. Hierbei ist auf das strukturierte Abspeichern der kompletten Webseite zu achten; es reicht nicht, nur den HTML-Code zu archivieren, Grafiken müssen mitgespeichert werden. Zur besseren Strukturierung ist es sinnvoll, pro Quelle (Webseite) ein eigenes Verzeichnis anzulegen. Bitte seien Sie besonders kritisch bei der Auswahl und Bewertung von Internetquellen!

## <span id="page-8-0"></span>**2.7 Entscheidungsverzeichnis**

Das Entscheidungsverzeichnis ist anzulegen, wenn drei oder mehr Gerichtsentscheidungen/Urteile zitiert werden. Im Entscheidungsverzeichnis nehmen Sie bitte alle in der Arbeit erwähnten Gerichtsentscheidungen auf. Die Entscheidungen sind nach Datum zu sortieren: Die jüngste zuerst und die älteste Entscheidung zuletzt.

## <span id="page-8-1"></span>**2.8 Hinweise für die Erstellung von Exposés**

Für die Erstellung von Exposés beachten Sie bitte folgende Hinweise:

- Die Erklärung (siehe 2.9) ist nicht Teil der 5-Seiten-Limitierung, sondern auf einer gesonderten Seite beizufügen.
- Das Inhaltsverzeichnis ist Teil der 5-Seiten-Limitierung, kann aber auf Seite 2 (direkt nach dem Deckblatt) so mit eingebunden werden, dass der Fließtext unterhalb des Inhaltsverzeichnisses beginnt.
- Das Literaturverzeichnis ist Teil der 5-Seiten-Limitierung.

## <span id="page-9-0"></span>**2.9 Erklärung**

Auf einer eigenen Seite ist der Arbeit am Ende eine unterschriebene Erklärung beizufügen. Bei mehreren Autoren können die Unterschriften auch auf derselben Seite erfolgen; die Texte sind dann entsprechend anzupassen. Bitte beachten Sie, dass je nach Art der Arbeit unterschiedliche Erklärungstexte zu verwenden sind, die sich aus den jeweiligen Prüfungsordnungen ergeben.

Für Studienarbeiten im Bachelor- und Masterstudiengängen gilt:

Exposés und Studienarbeiten im Bachelor- und Masterstudiengängen ist die Erklärung für Bachelor- bzw. Masterarbeiten beizufügen (siehe nachfolgend).

Für Bachelor- und Masterarbeiten gilt:

"Hiermit erkläre ich, dass

- 1. ich die vorliegende Arbeit selbständig verfasst habe,
- 2. ich keine anderen als die angegebenen Quellen benutzt und alle wörtlich oder sinngemäß aus anderen Werken übernommenen Aussagen als solche gekennzeichnet habe,
- 3. die eingereichte Arbeit weder vollständig noch in wesentlichen Teilen Gegenstand eines anderen Prüfungsverfahrens gewesen ist,
- 4. ich die Arbeit weder vollständig noch in Teilen bereits veröffentlicht habe,
- 5. das elektronische Exemplar mit den anderen Exemplaren übereinstimmt,
- 6. ich allgemeinen Grundsätze der guten wissenschaftlichen Praxis eingehalten habe und dass meine wissenschaftliche Arbeit auf Plagiate überprüft sowie zu diesem Zweck an externe Dienste übermittelt werden darf.

Aschaffenburg, den [Datum TT.MM.JJJJ] [Unterschrift]

(Name, Vorname)"

### <span id="page-9-1"></span>**2.10 Gute wissenschaftliche Praxis**

Bei der Anfertigung von schriftlichen Arbeiten am Lehrstuhl Controlling sind die allgemeinen Grundsätze der guten wissenschaftlichen Praxis einzuhalten. Die Grundsätze werden in folgenden beiden Dokumenten erläutert:

Gemeinsames Positionspapier des Allgemeinen Fakultätentags (AFT), der Fakultätent-age und des Deutschen Hochschulverbands (DHV) vom 9. Juli 2012: "[Gute wissen](https://www.uni-regensburg.de/assets/universitaet/ombudspersonen/aft-dhv-gwp.pdf)schaftliche [Praxis für das Verfassen wissenschaftlicher Qualifikationsarbeiten](https://www.uni-regensburg.de/assets/universitaet/ombudspersonen/aft-dhv-gwp.pdf)"

### <span id="page-9-2"></span>**3 Präsentationen und Präsentationsfolien**

Bitte verwenden Sie für Ihre Präsentationsfolien ausschließlich den Folienmaster des Lehrstuhls. Neben der Zitation in schriftlichen Arbeiten sollen Quellenverweise auch auf Präsentationsfolien in angemessener Weise erfolgen. Zudem sollen die Präsentationsfolien ebenfalls über ein Literaturverzeichnis verfügen, welches alle in den Präsentationsfolien zitierten Quellen aufführt.

## <span id="page-10-0"></span>**4 Musterdeckblätter**

# <span id="page-10-1"></span>**4.1 Musterdeckblatt "Studienarbeiten" und "Projektarbeiten"**

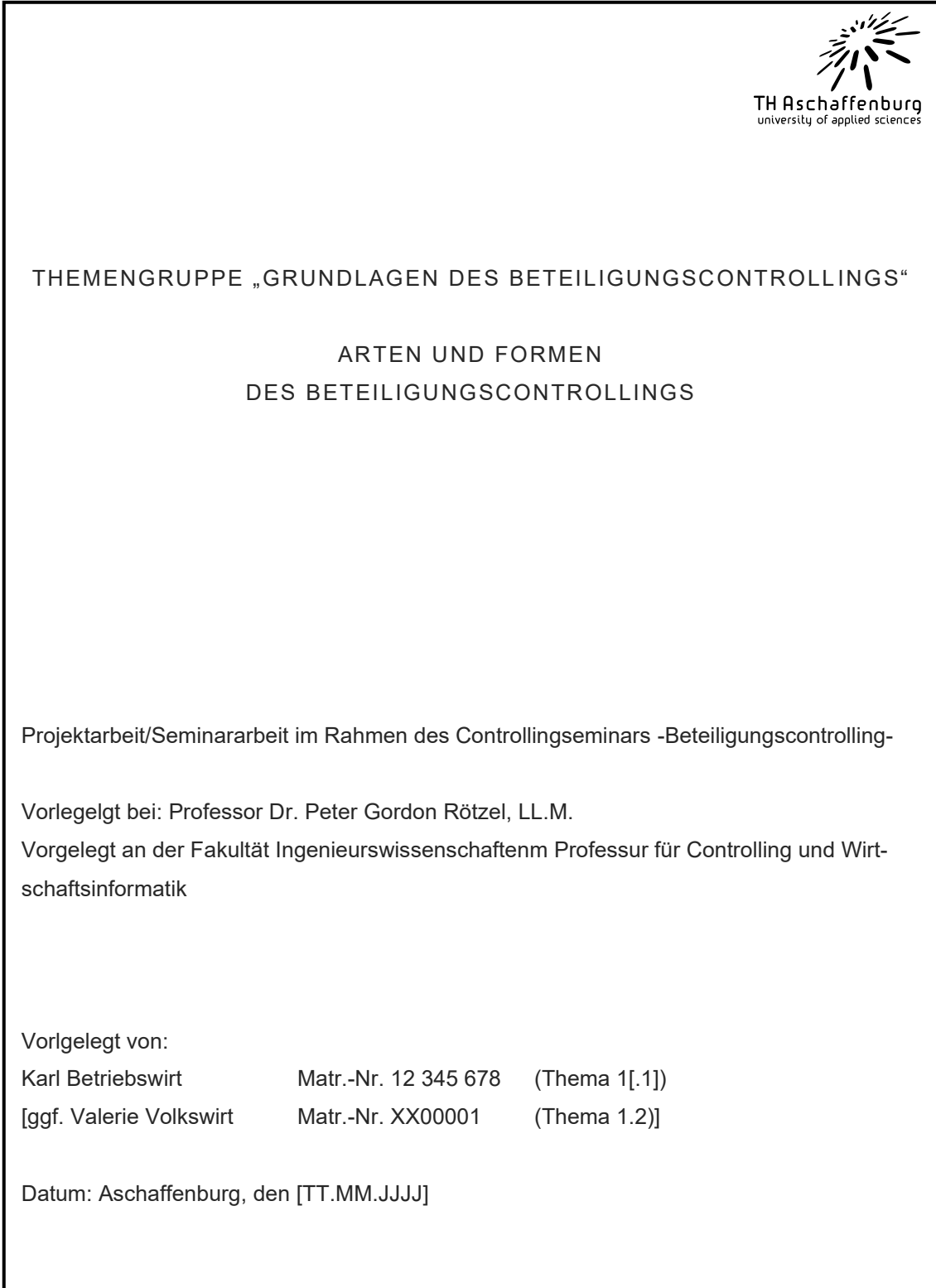

# <span id="page-11-0"></span>**4.2 Musterdeckblatt "Bachelor-, Masterarbeiten"**

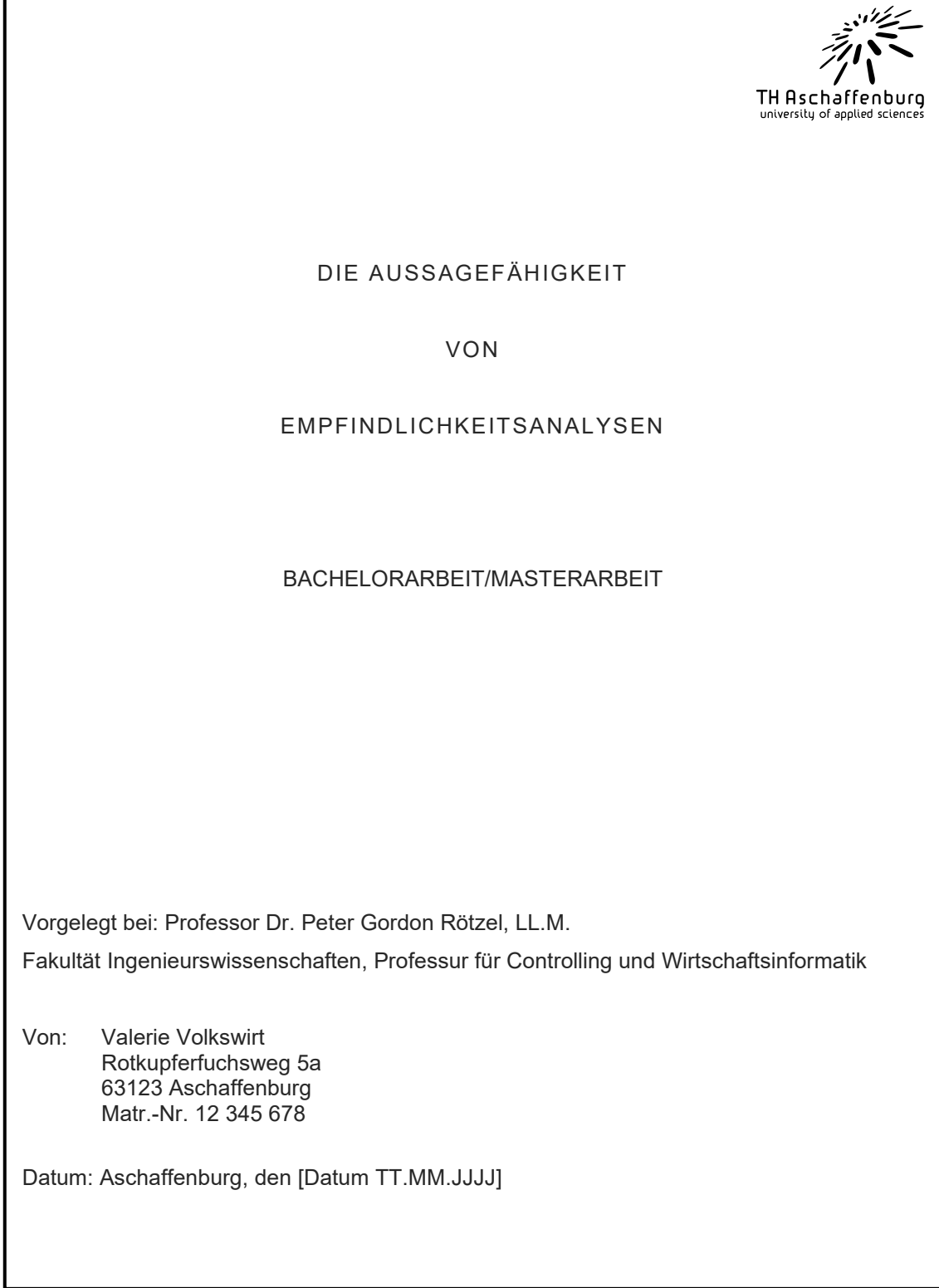